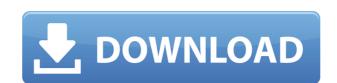

### MSN Skyhigh For Windows 2022 [New]

MSN Skyhigh Cracked Version is an offline Messenger for Windows, allowing you to send messages and use all of the features of the Windows Messenger program (including the chat feature) when you are not connected to the Internet. MSN Skyhigh Features: \* MSN Skyhigh has full support for your MSN Messenger account, including the chat feature. \* You can also configure how many offline messages you can store. \* You can disable the Get Your History feature so you don't have to transfer your history. \* You can turn off the Online to Offline reminder. \* You can adjust the time between the series of offline messages so they do not pop up immediately. \* You can choose to force MSN Skyhigh to open the program before you choose to make it online. \* You can choose to let MSN Skyhigh popup a list of all the online friends it is linked to. \* You can choose not to prompt for your login to MSN when you choose to make MSN Skyhigh offline. \* You can choose not to show MSN Skyhigh messages and links. \* You can choose to keep MSN Skyhigh as a permanent application when you quit the program. \* You can choose to clear all of the offline messages MSN Skyhigh has saved for you if you choose to make MSN Skyhigh offline. \* You can choose to let MSN Skyhigh enter your desktop in Full Screen Mode to allow you to more easily use it. \* You can choose to have MSN Skyhigh automatically hide after it has logged you in to MSN. \* You can turn off the Windows taskbar icon for MSN Skyhigh if you like. \* You can choose to have the download box show up even if you have

## MSN Skyhigh [32|64bit]

Turns on and off, turning on: by specifying the Nicks, By adding, By deleting, By deleting, By changing friendlyname, By setting the color, By adding to/deleting from, By adding to and deleting from, By adding to and deleting from, By adding to and deleting from, By adding, By adding, By adding, By adding to and deleting from, By adding to and deleting from, By reseting, By deleting, By deleting, By adding to/deleting from, By adding to/deleting from, By adding to/deleting

## **MSN Skyhigh PC/Windows**

This is a freeware app. However it does use a web server to do its job. When you go offline your conversations are stopped, however if you go back online, the app will start again and you will find that the conversations you were having are still there. It works by checking every 10 minutes to see if you are online and starting the app if you are. If you are offline it won't start for you. If you don't want to make it every 10 minutes you can set it to check when you tell it to. You can use our online interface to help you set it all up. It is not possible to use the "Force a session to be registered" feature to start the application immediately after the user logs in, because our server starts the application at some time after the client logged in. This is a freeware app. However it does use a web server to do its job. When you go offline your conversations are stopped, however if you go back online, the app will start again and you will find that the conversations you were having are still there. It works by checking every 10 minutes to see if you are online and starting the app if you are. If you are offline it won't start for you. If you don't want to make it every 10 minutes you can set it to check when you tell it to. You can use our online interface to help you set it all up. When you want to connect offline (when your internet connection is unavailable) you should: 1) Start the Skyhigh online 2) Start Skyhigh offline (Skyhigh app should be running all the time if you are online) 3) When offline, if the message are not sent, the app will sent them manually and connect to the Skyhigh online server. You should wait until the message are not sent, the app will sent them manually and connect to the Skyhigh online server. You should wait until the message are successfully send. What's new in this version:

https://techplanet.today/post/tally-90-crack-software-free-downloading-repack
https://techplanet.today/post/kapetan-dzon-piplfoks-prepricano-rapidshare-exclusive
https://tealfeed.com/goethe-zertifikat-b1-modelltest-pdf-download-0wumr
https://jemi.so/dc-unlocker-client-software-v1000987-with-crack-link
https://reallygoodemails.com/lenfoexlischi
https://techplanet.today/post/cutmate-23rar-55-work
https://techplanet.today/post/sony-vegas-pro-80-with-keygen-and-crack-link-utorrent
https://reallygoodemails.com/tincnoopuncmi

https://joyme.io/clibsimisme

#### What's New In MSN Skyhigh?

MSN Skyhigh is a utility designed to help people communicate and share through MSN. It is the official MSN Skyhigh Features: 1. Advanced Interface: New Style UI with the Resource Management Function. 3.User Friendly and Free: With this program, you can enjoy the free and very user friendly atmosphere. 4.New Function: You can change your friendlyname before starting to use and change it back when done. (Observe this function cannot control some special characters) 5.Off-line status: After finish a conversation, you can still access online if you have to. 6.Simplified Online Conversation: You can click the "online conversation" button in the friends list directly to chat with other friends without go to the MSN Skyhigh. 7. Multiple Screens Function: You can choose to pop up messages from all friends on the same window or every friend on their own window. 8. Files and Media Sharing: You can share files, music and videos, and have a fun time. 9. Advanced Function: You can set a schedule to popup to the online friends from time to time. Now you can change your friend status without go to the MSN Skyhigh(Some Friends may be offline,so you may have to log-in to change your status to online,or offline) MSN Skyhigh is a freeware. It is available for free download at developer's web site(click the link below) MSN Skyhigh 0.1:Frank Guan, YueShan Kang, Paul MSN Skyhigh 0.2:Frank Guan, YueShan Kang, Paul MSN Skyhigh 0.5:Frank Guan, YueShan Kang, Paul MSN Skyhigh 0.5:Frank Guan, YueShan Kang, Paul MSN Skyhigh 0.5:Frank Guan, YueShan Kang, Paul MSN Skyhigh 1.1:Frank Guan, YueShan Kang, Paul MSN Skyhigh 1.1:Frank Guan, YueShan Kang, Paul MSN Skyhigh 1.1:Frank Guan, YueShan Kang, Paul MSN Skyhigh 1.1:Frank Guan, YueShan Kang, Paul MSN Skyhigh 1.1:Frank Guan, YueShan Kang, Paul MSN Skyhigh 1.1:Frank Guan, YueShan Kang, Paul MSN Skyhigh 1.1:Frank Guan, YueShan Kang, Paul MSN Skyhigh 1.1:Frank Guan, YueShan Kang, Paul MSN Skyhigh 1.1:Frank Guan, YueShan Kang, Paul MSN Skyhigh 1.1:Frank Guan, YueShan Kang, Paul MSN Skyhigh 1.1:Fran

# **System Requirements:**

Minimum: OS: Windows 7 Processor: Intel Core i3, Intel Core i5, Intel Core i7 Memory: 2 GB Hard Disk Space: 2 GB Video Card: Nvidia GeForce GTX 1050, Intel HD Graphics DVD or CD-ROM: 2 GB (Recommended) DirectX: Version 11 Additional Notes: Instructions: Close your browser. Open the file MainMenu.exe. Run MainMenu.exe. Back to KOG.No discussion of James

## Related links:

https://www.mjeeb.com/owl-for-iis-download-win-mac/

https://agenciasicos.com/wp-content/uploads/2022/12/elleli.pdf

https://someuae.com/wp-content/uploads/2022/12/Calendar.pdf

https://parsiangroup.ca/wp-content/uploads/2022/12/Simple\_Dispatcher.pdf

https://skepticsguild.com/wp-content/uploads/2022/12/PractiCount-And-Invoice-Business-Edition-Crack-With-Full-Keygen-X64-2022Latest.pdf
https://jahaniel.com/wp-content/uploads/2022/12/Kuber.pdf
https://www.scoutgambia.org/opticks-4-7-0-keygen-full-version-pc-windows/

https://merryquant.com/textcrawler-free-3-1-3-crack-free-latest/

https://www.mrfoodis.de/wp-content/uploads/2022/12/Photo-Cartoon.pdf

http://franaccess.com/wp-content/uploads/2022/12/Shortcut-Creator-Product-Key-Full-Download-For-Windows.pdf